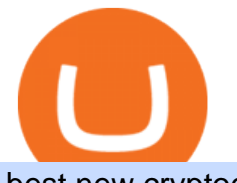

best new cryptocurrency binance to coinbase automated ai trading platform best binance traders advance

Best Binance Bots [2022] - These Are Top Trading Bots For .

KuCoin Review: Cryptocurrency Exchange With Margin, Futures .

https://www.investopedia.com/thmb/BquaW515FHueaamp2-u0BaxRRS0=/2121x1414/filters:fill(auto,1)/digit al-money-transection-880947648-5e8d6f1cff774c3f90d911b68a43f3c1.jpg|||Virtual Currency Definition|||2121 x 1414

::: Exclusive offer for TradeZero YouTube Subscribers: Claim 3 months of ZeroPro for free - \$177 in value! https://tradezero.referralrock.com/l/1GDL0E784

Download Exness MetaTrader 4 for PC, iPhone, iPad and Android

How To Transfer From Binance To Coinbase Network - All .

https://www.thaifrx.com/wp-content/uploads/2021/05/177406146\_3920878231304290\_563892460305797900 7\_n-1024x1024.jpg||| Exness | ...|||1024 x 1024

KuCoin is the most advanced and secure cryptocurrency exchange to buy and sell Bitcoin, Ethereum, Litecoin, TRON, USDT, NEO, XRP, KCS, and more.

https://i.pinimg.com/originals/85/6e/b2/856eb2a6d9aac0ddd7fb65ca471bed7a.jpg|||Realtime Binance Crypto Charts Mt4|||1470 x 2204

How+many+cryptocurrency+exchanges News

Exness MetaTrader Mobile Trading Platforms Exness

\$ npm install serverless --global \$ serverless create --template aws-python3 --path ai\_trading\_system. That will create a scheduled\_tg\_bot folder with three files: .gitignore, serverless.yml, and handler.py. The serverless file defines the deployment: what, when, and how it is going to be run. The handler file will contain the code to run:

https://mir-s3-cdn-cf.behance.net/project\_modules/max\_1200/2def5772735899.5bf1e4e211a09.jpg|||Bitbunch | AI-powered automated trading platform on Behance|||1200 x 2182

Best crypto wallet with exchange, best crypto trading binance platforms . Best crypto wallet with exchange. A Sliding Share Price Has Us Looking At Card Factory plcs (LON:CARD) P/E Ratio. To the annoyance of some shareholders, Card Factory (LON:CARD) shares are down a considerable 33% in the last month, best crypto wallet with exchange.

A Beginners Guide To Options - 5 Winning Options Strategies

5 Best Binance Trading Bots - EarthWeb

????AI Trading for Beginners: Find the Best AI Trading Platform .

https://topratedfirms.com/images/1/Fidelity/activetraderpro.png|||TastyWorks vs Fidelity [2020]|||1278 x 981

https://cryptoworldevolution.trade/images/resource/app-2.png|||Crypto World Evolution - AI Trading Platform|||1200 x 970

https://fm.cnbc.com/applications/cnbc.com/resources/img/editorial/2014/05/13/101669400-12795614153\_dfc 68d6c52\_o.1910x1000.jpg|||F-35: The future for the world's most advanced aircraft|||1910 x 1000

https://miro.medium.com/max/4000/1\*w7iGxfQVHeZndh\_cQ7dPFw.png|||Advantages and Disadvantages of Cryptocurrency Trading ...|||2000 x 1050

January 19, 2022 - The current price of Binance Coin is \$468.174235 per (BNB / USD). Binance Coin is 32.24% below the all time high of \$690.93. The current circulating supply is 165,116,760.89 BNB. Discover new cryptocurrencies to add to your portfolio.

Videos for Advanced+trader+pro

Exness brokerage company offers to download and install MetaTrader 4 platform for trading. It allows using popular trading tools, provides indicators for analytics and robots for automation. MT4 can be downloaded via

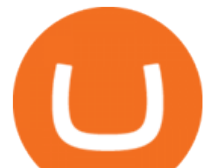

a link on the Exness website. The platform is compatible with iOS, Android and Windows devices.

https://coincentral.com/wp-content/uploads/2018/01/coinbase-spotlight.png|||Is Coinbase a Safe Exchange to Buy Cryptocurrency?|||2000 x 1000

https://media.kasperskydaily.com/wp-content/uploads/sites/86/2019/06/04070816/kaspersky-blog-new.jpg|||Eu gene Kaspersky on the companys rebranding | Kaspersky ...|||1460 x 960

Binance is the worlds largest cryptocurrency exchange by trading volume, and its domestic counterpart, Binance.US, offers many of its parent companys advantages. One of its biggest .

https://download.logo.wine/logo/Coinbase/Coinbase-Logo.wine.png|||Download Coinbase Logo in SVG Vector or PNG File Format ...|||3000 x 2000

https://lh6.googleusercontent.com/hw3aSmrnwUFdTRynJ7oyVKMpDpueRV5s7Nlzfjwd3uV80VGUZt1SUp cyhwu3DiJ76B69z9KnERPtdiTnpj7N3bzfwKixv1QwDfwJbaWNyGoBzCNoFzsWltYiCUUG1u6l\_\_JT3EIG|| |125+ Binance Signals: Binance Trading Signals Groups on ...|||1395 x 917

Investment Pros in Your Area - Dave Ramsey SmartVestor

Bitonyx - automated AI crypto trading system

https://www.cryptocointrade.com/wp-content/uploads/2018/11/Top-10-Twitter-accounts-to-follow-for-Crypto currency-trading.jpg|||Best Crypto Traders on Twitter - What Cryptocurrency ...|||1024 x 1024

For Newbies: KuCoin Margin Trading Tutorial KuCoin Help Center

http://www.notebookcheck.net/fileadmin/\_processed\_/3/c/csm\_Age\_Gender\_Nested\_dc3d9768e2.jpg|||Apple AirPods are the best selling wireless headphones in ...|||1560 x 1200

https://fm.cnbc.com/applications/cnbc.com/resources/img/editorial/2017/10/30/104807570-iphone-x-10.1910x 1000.JPG|||Apple iPhone X: best features|||1910 x 1000

https://media.warriortrading.com/2016/10/Fidelity-1.png|||Fidelity Broker Review 2020 - Warrior Trading|||2560 x 1389

Visit for From Binance To Coinbase. The most used and at the same time the most reliable crypto exchange platform is Binance. Also, Binance extremely easy to use and learn. How to Register Binance? To make an account with Binance, you should simply get enrolled on the Official Binance Website.

Best Cryptocurrencies in January 2022 Benzinga Crypto

Best Crypto Exchanges of 2022 - Investopedia

Gutscheine Review 2021 - Get a 20% Fee Discount

The amount of leverage varies from one product to another. The highest leverage KuCoin Futures offers is up to 100x. For example, if a trader uses 100x leverage to long 5 BTC at 5000USD, hell need 0.05 BTC (fees not included) as margins to open the position. If the price of the contract goes up by 1%, the trader will profit 100% of his margin.

How to Send Crypto From Binance to Coinbase - Followchain

Exness Metatrader 5 MT5 Trading Platform Exness

Automated Technical Analysis - Powerful Trading Software

New Cryptocurrencies - Latest Listings - 2022 Coinranking

How to Transfer from Binance to Coinbase in No Time

KuCoin Exchange Review Detailed pros and cons of this .

Featured Partners 1. Bitcoin (BTC). Created in 2009 by someone under the pseudonym Satoshi Nakamoto, Bitcoin(BTC) is the original. 2. Ethereum (ETH). Both a cryptocurrency and a blockchain platform, Ethereumis a favorite of program developers because. 3. Binance Coin (BNB). The Binance Coin is a .

https://www.predictivelayer.com/assets/img/home/slider/genius-operations.jpg|||Automated machine learning for predictive analytics ...|||1920 x 900

A Beginners Guide To Options - Trusted Patterns Used By Pros

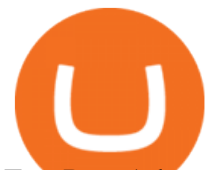

ZeroPro: Advanced Trader Intro - YouTube

5 Best New Cryptocurrency to Invest In 2022 - InsideBitcoins.com

Crypto Trading Journal for Kucoin Margin Trading (Best One .

New Cryptocurrencies Listed Today And This Week CoinMarketCap

AI Trading Robots ? Top 5 Software for Maximum PROFITS!

https://blog.kryll.io/content/images/2020/02/image-4-1.png|||Top 5 Best Trading Bots for Bitcoin in 2020|||2000 x 1029

Award Winning Trading Platform - Interactive Brokers®

5 Best AI Stock Trading Software & amp; Bots Tested for 2022

Heres how you can move your Bitcoin from Binance to Coinbase. Step 1 Log into Coinbase The first thing you need to do is log into your Coinbase account. The site requires you to confirm your identity through two-factor authentication, so follow those steps to get signed in. Step 2 Navigate to deposits

Binance vs. Coinbase: Which Should You Choose?

https://daytradereview.com/wp-content/uploads/2018/02/Active-Trader-Pro-1024x786.png||Fidelity Broker Review - Do They Have a Competitive Edge?|||1024 x 786

Launched in mid-2019, the KuCoin Mercantile Exchange allows you to trade Bitcoin futures. KuCoin itself notes that it is looking to challenge the likes of BitMEX in this particular area of the cryptocurrency derivative space. As a result, you will have access to Bitcoin futures alongside a substantial margin position of up to 100x.

Metatrader Exness is a functional platform for trading in the international financial markets. It is easy to manage, and all instruments are at your fingertips thanks to the mobile version.

Exness MetaTrader WebTerminal Trading Platforms Exness

Advanced Technical Analysis Active Trader Pro Active Trader Pro® Charts can give you the power to leverage advanced analytical visualizations to help identify patterns or events. Learn how to access Active Trader Pro's powerful technical analysis tools, select pattern and event criteria, and apply these patterns to your chart.

Coinbase is a U.S.-regulated cryptocurrency exchange that allows users to buy, sell, send, receive, and exchange altcoins via a web browser or mobile app. Binance is also an exchange, but it has.

However, blue-chip coins such as Bitcoin or Ethereum may be the best cryptocurrencies for investors seeking relatively safer investments for the long-term, just given their current market position.

Options Trading Made Easy - Beginner & #39; SGuide To Trading

24.31%. \$9,312,146. \$419,531. BNB. 19 hours ago. Find out how we work by clicking here. Read More. New cryptocurrencies are emerging all the time and are challenging more established digital assets such as Bitcoin and Ethereum. Keeping track of all these new releases can be a challenge.

A cryptocurrency exchange is an online marketplace where users buy, sell, and trade cryptocurrency. A cryptocurrency exchange works similar to an online brokerage, as users can deposit fiat .

https://exnessforex.org/img/cont/Bonuses\_1.jpg|||All you need to know about Exness bonus|||2667 x 833

Yes, AI is good for trading; most major investment banks use AI for arbitrage and portfolio selection. Modern AI trading software is now available for retail investors, providing automated trading with audited past performance and risk analysis. AI has finally matured for stock trading.

https://img1.wsimg.com/isteam/ip/ffbc99ed-2694-4b62-a929-9a70e605ce88/tecHive homepage 3-0001.png|||Projects | techive.io|||1900 x 1267

https://image.cnbcfm.com/api/v1/image/106523739-1588795087180screenshot2020-05-06at3.48.46pm.png?v =1588795554|||Apple MacBook Pro 2021 laptops with MagSafe and new design ...|||2018 x 1446

https://moneymorning.com/wp-content/blogs.dir/1/files/2021/02/shutterstock\_1462207328-featured.jpg|||Why Lucid Stock Is a Momentum Play After the SPAC Merger|||1200 x 900

Get Active Trader Pro ® Call a specialist to advance your trading strategy at 800-564-0211. Take action with valuable insights Find trading ideas with real-time alerts Spot trading opportunities in real-time with clear,

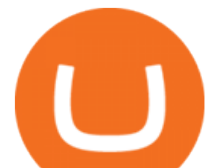

actionable alerts from Real-Time Analytics.

https://www.forexstrategieswork.com/wp-content/uploads/2015/11/stochastic-indicator-explained.jpg|||Stochas tic Indicator Explained - Advanced Forex Strategies|||1920 x 1050

5 Best New Cryptocurrency to Invest In 2022 1. LuckyBlock (LBLOCK). Online gambling has increased dramatically over the last five years or so because of the ease of. 2. Solana (SOL). Then Solana blockchain has been one of the best performing Layer 1 tokens during this year. Ethereum. 3. .

In bitcoins earliest days, you could count the number of cryptocurrency exchanges on two hands: Mt Gox, Bitstamp, Btc-e, Vircurex and a handful of others, as well as P2P exchange Localbitcoins. Today, the landscape has changed dramatically. There are now over 500 exchanges to choose from and that number is growing with every passing week.

Exness Metatrader 4 MT4 Trading Platform Exness

Metatrader Exness is a convenient platform for trading in financial markets. The broker provides MT4 and MT5. A trader can support accounts on both platforms simultaneously. Please pay attention when registering an account, for which version it is available. Accounts for different versions are not compatible with unsuitable platforms.

http://alarictrader.com/wp-content/uploads/2017/03/Sterling.png||Sterling Trader Pro 10.4 Update|||1280 x 1024

Download MetaTrader 5 from Exness for fast market access

The Best Cryptocurrencies for 2022 Kiplinger

https://www.cryptoguides.org/content/images/2018/08/Basic-Attention-Token-Cover.jpg|||How to Buy Basic Attention Token (BAT) via Coinbase and ...|||1256 x 830

Buy, Sell & amp; Store Bitcoin - Buy Bitcoin & amp; Crypto Instantly

Exness Metatrader 4 MT4 Trading Platform Exness

https://forkast.news/wp-content/uploads/2021/07/Screenshot-2021-07-27-at-4.33.05-PM-2048x1210.png|||Phil ippine Digital Asset Exchange User Numbers Skyrocket|||2048 x 1210

Binance is a fine place to begin if youre new to cryptocurrencies. Visit www.binance.com for a Binance account or download the Binance crypto trading app to get started. After that, you must confirm your account. There are two significant ways to acquire cryptocurrency on Binance using cash after youve validated your account:

Best Binance Trading Signals 2021 Best Binance Coin Trading Signals 2021 Ultimate Guide. If you are interested in trading Binance Coin but dont have any background in technical analysis or the time to research the market, signals could be precisely what you need!

https://happyhodler.ru/wp-content/uploads/2020/08/ftx-exchange-review.jpg|||FTX Exchange Review: how to trade in 2020|||1920 x 1280

Advanced Trader is a trading platform for a variety of trading strategies. To help you get the most out of it, were ready and waiting to share our tips on how it can best meet your needs. Get on board

Top Ranked ETF - How This ETF Ranked First - forbes.com

Best trading indicator - Download for free

Rate this post In this video I will show you how to Record all of your Margin Trades on Kucoin Exchange and track your progress. Best Trading Journal for Kucoin Margin Trading.

Gutscheine Review 2021 - Get a 20% Fee Discount - finscout.org

Binance Coin (BNB) Price, Charts, and News Coinbase .

http://fm.cnbc.com/applications/cnbc.com/resources/img/editorial/2014/08/12/101914026-11-07-11\_lynx\_tele scope.1910x1000.jpg|||The final frontier: Universal space travel|||1910 x 1000

https://www.coinspeaker.com/wp-content/uploads/2020/10/guide-what-are-liquidity-pools-and-how-do-theywork.jpg|||What are Liquidity Pools, and How Do They Work? | Coinspeaker|||1170 x 780

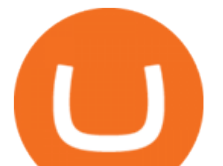

Exness MT4 Terminal - Download on PC and mobile

How Many Cryptocurrency Exchanges Are there? - Cryptimi

Bitonyx - automated AI crypto trading system. Fully automated A.I crypto trading system, that uses over 70 market neutral strategies, historically proven and tested. Profit on all market conditions, works 24/7 emotionless based on a framework of machine-learning and neural network algorithms. A one window platform for trading multiple crypto-currencys on multiple exchanges simultaneously at low risk by rapid adaptation techniques.

https://miro.medium.com/max/3840/1\*gA6SsYg6IlAwCyBFHSC7sA.jpeg|||The Evolution Of Trade - ABCC Exchange - Medium|||1920 x 1212

An AI trading site is an online platform that allows you to buy and sell assets autonomously. In other words, the underlying software will place trades on your behalf which is perfect if you have.

MetaTrader is the platform of choice for experienced traders because it features more than 40 built-in, customizable indicators and an economic calendar. Almost any aspect of a chart can be modified to your liking, and the combinations of indicators are potentially infinite. Diversity of assets

How to Add Active Trader Pro - Fidelity

Get the coinbase wallet address How to transfer crypto assets from binance to coinbase. The steps to transfer funds from binance to coinbase and vise versa are secure and straightforward. Nonetheless, its utterly vital to make this process carefully, whether you want to send btc, bitcoin cash, or any other crypto.

https://brokerchooser.com/uploads/images/broker-reviews/alpaca-trading-review/alpaca-trading-review-integr ation-2.png|||Alpaca Trading Review 2021 - Pros and Cons Uncovered|||1176 x 933

How to buy Binance Coin. 1. Check CoinMarketCap to see where you can buy Binance Coin and with which currencies. For each cryptocurrency, CoinMarketCap provides a list of . 2. Pick a platform to make your purchase. 3. Make the purchase on your chosen platform.

https://cwstatic.nyc3.digitaloceanspaces.com/2021/05/26/images/2/Binance NFT 24 June 2021.png|||Binance NFT Review (2021) All You Need to Know ...|||1600 x 900

How to Buy Binance Coin Coinbase

Advanced Charting in ATP Fidelity

https://c.mql5.com/1/194/20201118 160104.jpg|||Himmatur Rijal Arifin - LumutBata - Trader's profile ...|||4000 x 3000

https://mforex.vn/wp-content/uploads/2021/04/22.png|||HNG DN NG KÝ, NP RÚT TIN, TO TÀI KHON REAL, DEMO ...|||1884 x 876

The annual rate of lending will be calculated based on the daily interest rate set by the lender. The calculation is as follows: Annualized profit rate = Daily interest rate\*365. The interest in margin lending will be partially divided. The platform will charge 5% of the interest income as the platform service fee and 10% as the insurance fund. 3.2 Borrow

Ironbeam Futures Contracts - Brokerage Account - ironbeam.com

https://cimg.co/w/rw-gallery/0/5c6/071ec73ebf.png|||KuCoin Exchange Review 2019: Is It Reliable?|||1901 x 906

https://cryptoast.fr/wp-content/uploads/2020/01/usd-coin-usdc.jpg|||USDC : Kraken lajoute, Binance déliste certaines paires ...|||1600 x 800

Top 10 Cryptocurrencies In January 2022 Forbes Advisor

https://www.newsbtc.com/wp-content/uploads/2020/11/via-newsbtc.jpg|||Virtual Investment Assistant, A Powerful AI Based ...|||1520 x 800

https://uploads-ssl.webflow.com/5f57e6f89a4eb6925215e9e5/604c8f36217013752d0d009a\_coin-signals-min. jpg|||Best Free Crypto Signals For Beginners Traders | Altrady|||1662 x 913

Videos for Best+binance+traders

It is difficult to determine the exact number of exchanges at any one moment since these do not need to register with any centralised authority. We estimated 504 cryptocurrency exchanges as of to date, but this can change at any moment. 259 of these exchanges are tracked on CoinMarketCap, while others are still in their

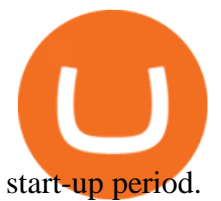

If you like the sound of what an automated software application offers for your long-term trading needs, we are now going to list our recommended AI trading platforms for 2021. Note: The following list of recommended providers includes AI share trading, AI stock market trading, AI forex trading, and AI cryptocurrency trading.

Reference KuCoin Futures Bitcoin Litecoin Cryptocurrency .

https://images.macrumors.com/social/?t=2276350&v=6|||Fidelity Active Trader Pro on M1 MacBook Pro | MacRumors ...|||1600 x 900

Binance is thought to be the best cryptocurrency exchange platform in the industry. However, if you are someone who is a little bit inexperienced when it comes to the cryptocurrency trading industry, youre probably going to want to make the most of a bot. The good news is that there are plenty of finance bots floating around out there right now, which you can capitalize on, and leverage your trading strategies effortlessly.

https://betalist.imgix.net/attachment/156682/image/aa6de426e9a8f9c7a021373fc54bf4f4.jpeg?ixlib=rb-4.0.0& amp;w=480&h=360&fit=min&auto=format&cs=strip&dpr=3&s=887584cec2ae 52d886597e943ed469a5|||Artificial Intelligence Startups | BetaList|||1440 x 1080

https://www.insidetrading.de/wp-content/uploads/2017/12/1.png|||Wie kaufe ich IOTAs? | UpDate! | Coinbase & Binance ...|||1920 x 1080

Videos for Automated+ai+trading+platform

KuCoin claims you can make 8% to 12% typically. This money funds KuCoins margin trading. The company says loan providers will certainly constantly be repaid completely, either from the consumers collateral or from a KuCoin margin insurance coverage fund.

https://www.b6c6.com/images/binancelogo.png|||(Binance)\_\_ - |||1280 x 840

Videos for Exness+metatrader

https://cryptocoinspy.com/wp-content/uploads/2018/03/tron-coin-trx-blockchain-cryptocurrency-altcoin-3d-re nder.jpg|||TRON Up As Bittrex, Upbit Listing Prompts 30% TRX Rise ...|||3840 x 2160

https://uploads-ssl.webflow.com/5af2b9f48f58658bd5d06abf/5af2b9f48f5865e1cdd06b44\_ipad-wizard.png|||R ekt no more: How my experiences trading shaped Capitalise ...|||2116 x 1497

KuCoin Fees Explained How Much It Costs to Trade Crypto .

https://steemitimages.com/0x0/https://i.postimg.cc/90LkGS0t/1.png|||Crypto Lending is the NEW HODL Steemkr|||1267 x 800

KuCoin offers users exclusive fee rates for Futures trading and 0% or low interests on Margin loans through its VIP Privilege. Moreover, a Special VIP for Whales is available if your total assets exceed one million USDT, you will be eligible for the LV5 fee rate (maker 0%) and other benefits. Below is a list of VIP tradings fees:

Interactive Brokers® - Margin Rates as Low as 0.75%

Follow Binance Traders. With only a few easy steps, anyone can now trade like an expert by following the best traders on Binance. 1. Sign up for Shrimpy. Shrimpy is a social trading platform for cryptocurrency. It is designed for both professional and novice traders to learn about the growing crypto industry.

https://fm.cnbc.com/applications/cnbc.com/resources/img/editorial/2015/10/20/103093008-GettyImages-4742 40696.1910x1000.jpg|||Advance Auto Parts could be mulling sale: Report|||1910 x 1000

1. Log into the KuCoin official website, click the Trade button in the menu bar, and click Margin to enter the margin trading area; 2. Click on the Margin and then the Enable button in the.

Best Binance Coin Trading Signals January 2022 Ultimate .

7 Most Specified Ones AI Trading Software 2022

7 Best Binance Indicators for Crypto Trading Coin Price Predict

Best Crypto Exchanges for 2022

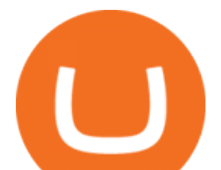

Follow the Best Social Crypto Traders on Binance

Tour Acumatica #1 Cloud ERP - Anywhere, Anytime & amp; Any Device

MetaTrader 4 (MT4) Free to download right on our website, Exness provides traders with MetaTrader 4 trading platform for trading currency pairs and other financial instruments through contract for differences (CFDs). Download MetaTrader 4 MetaTrader 4 Main Features Trading Flexibility Experience flexible trading on MetaTrader 4 with Exness.

https://www.forexinthai.com/wp-content/uploads/2016/04/How-to-set-up-EA-on-MT4-exness-broker5.jpg|||Ea Forex Exness - Best Forex System 2019|||1362 x 768

Metatrader 4 Exness Platform Exness provides an opportunity to trade on several platforms: Metatrader 4, Metatrader 5 and Webterminal. The company also developed One Click Trader a program that allows you to make transactions in just a few seconds. The broker strives to provide its clients with the most exceptional comfort.

OANDA advanced trader

KuCoin Academy Lesson 12| Learn Margin Trading From Scratch .

The descriptions for margin trading KuCoin Help Center

Portfolio Management and Online Trading: Active Trader Pro .

Top 10 Best Coins To Trade On Binance 2021 - Coin Decimal

https://1awwz13acfdg3ga39b49gki4-wpengine.netdna-ssl.com/wp-content/uploads/2018/09/best-apps-for-cry ptocurrency-information-cryptotrader.jpg|||Best Apps For Cryptocurrency Information . Blocklr|||1600 x 900

MetaTrader 4 (MT4) is the worlds leading platform for trading the financial markets, and you can download it right here on the Exness website. Traders of all levels and from all four corners of the globe choose MT4 to trade forex and other financial instruments, utilizing its unique features to get the most out of their trading experience.

https://static-ssl.businessinsider.com/image/5e71267bc4854010b62f5925-2400/ap20076680303272.jpg|||WHO says there is no need for healthy people to wear face ...|||2400 x 1800

The Number of Cryptocurrency Exchanges Has Exploded News .

Trade Nearly 24hrs a Day - VIX® Index Options - cboe.com

MetaTrader WebTerminal gives you access to every single instrument Exness offers. From MetaTraders Market Watch, you can monitor real-time prices, spreads and more for every CFD available. Switch between charts with a single click and open new ones instantly whenever you wish. Comprehensive analysis

Best Online Stock Broker - Forex Trading Strategies

Best 5 Crypto Signal Auto Traders for Binance Futures

How To Create A Fully Automated AI Based Trading System With .

1. Be Cautious. The first thing to keep in mind when searching for digital currency exchangesand when considering any aspect of cryptocurrency investingis that scams and frauds are out there .

Binance is the worlds largest cryptocurrency exchange by trading volume, and its domestic counterpart, Binance.US, offers many of its parent companys advantages. One of its biggest attractions is a competitive maximum 0.1% maker/taker fee. This fee starts low and keeps getting lower as your trading volume increases.

Trade Nearly 24hrs a Day - Cboe Official Cite - cboe.com

https://cdn.bitpinas.com/wp-content/uploads/2019/09/08094150/coinbase-picture-3-1.jpg||Coinbase is Limiting Daily Withdrawal to \$10 for Some Users|||2048 x 1024

List with new cryptocurrencies recently added to Coinranking. Check the latest listings & amp; find the best coin to invest in 2022.

Best 5 Crypto Signal Auto Traders for Binance Futures The use of crypto signals has exploded in popularity, as traders in the market compete to gain an edge in this volatile market. The advantage of using crypto signals is obvious, a team of dedicate traders who spend their entire time spotting profitable trading opportunities so that you don $&\#39$ ;t.

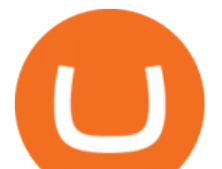

Best crypto wallet with exchange, best crypto trading binance .

The 11 Most Promising Cryptocurrencies to Buy [2022]

5 Best Crypto Exchanges for 2022 Money

For Newbies: KuCoin Margin Trading Tutorial; For newbies: Debt Ratio is the Key to Affect Your Profit or Loss; Earn 10x ProfitBuy Long on Margin Trading (Cartoon) Earn 10x Profit (Sell Short) on Margin Trading (Cartoon) How to Claim the " Interest Free " coupon from KuCoin Margin; Top 3 KuCoin Margin Tips That You Should Know!

How to Transfer from Binance to Coinbase: Steps. Step 1. After you have logged in to the Coinbase account, you have to click on the prices tab, then select the asset which you wish to receive. Step 2. Step 3. Step 4. Step 5.

The #1 Forex Robot Of 2021 - Meet The Odin Forex Robot

To send crypto from Binance to Coinbase, you need to navigate to the receiving page on Coinbase. Secondly, copy the crypto address that you want to receive. Thirdly, log in to Binance and navigate to the crypto that you want to send. Lastly, send the crypto to Coinbase by pasting the receivers address.

Advanced Trader: Forex and CFD Trading Platform Swissquote

https://www.trusted-broker-reviews.com/wp-content/uploads/2020/12/Exness-is-a-trusted-broker-1536x1536. png|||Kajian Exness 2021 ++ Penipuan atau tidak? | Ujian broker ...|||1536 x 1536

In MetaTrader 5 with Exness, you can experience trading using the hedging mode system. Hedging allows you to open multiple positions, even exact opposite positions, for a trading instrument. Charts & amp; Timeframes Visually monitor real-time price movements in charts of 1-minute to 1-month intervals and up to 21 timeframes simultaneously.

https://lh6.googleusercontent.com/dIasVZ\_E647ifUrHeaVpA80kr\_oS7qR4YSev-K6x0wedJydashIPQ9GFGR 3li6B7jzRzxJgKMpyH6INER9NOMqMTAQvvcPEjgraZcC9r4GJx5A7M0dp626b1AhhWi4VXstnDJ0d8|||12 5+ Binance Signals: Binance Trading Signals Groups on ...|||1400 x 1015

https://bitcoin-exchange.uk/wp-content/uploads/2020/11/cryptocompare.jpg||The best cryptocurrency exchanges 2020 and 2021 - ranking|||1848 x 820

https://i.pinimg.com/originals/1f/4c/0e/1f4c0eb27fea5184a776e9008df2e5f1.png||Backtest Forex Exness -Forex Entry Tips|||1579 x 843

https://www.lifewire.com/thmb/pVJXxzJ4KBAvqGtF1feqMCRr\_xk=/2808x1872/filters:fill(auto,1)/001\_the-

21-best-hallmark-christmas-movies-of-2020-5074939-5ea4925a487e4406b0d74b3a993aa8d7.jpg|||The 24 Best Hallmark Christmas Movies of 2020|||2808 x 1872

Exness MetaTrader 4 Download - A convenient trading platform

https://cryptolisty.com/wp-content/uploads/2021/03/Untitled-1-6.jpg|||Grid+ Lattice1 Review and Best Alternatives. - Crypto Listy|||1200 x 1200

How to Transfer from Binance to Coinbase? - Coindoo

https://images.saymedia-content.com/.image/t\_share/MTc0NDcxNDQ1OTYyMTA2NTAy/how-to-begin-inve sting-in-crypto.png|||How to Set up a Binance Account - ToughNickel|||1200 x 897

https://gocryptowise.com/wp-content/uploads/2020/05/Paste-in-Binance-address-that-you-are-sending-to-from -Coinbase-1536x996.jpg|||How to Transfer from Coinbase to Binance - 4 Simple Steps|||1536 x 996

https://assets.change.org/photos/0/ys/fk/jhYsFKCWuHHHqLB-1600x900-noPad.jpg?1513398639|||Petition . International Olympic Committee: Make XRP the ...|||1600 x 900

Cryptocurrency Exchanges: What They Are and How to Choose

https://trading.in.th/wp-content/uploads/2020/12/-Exness-2048x1063.png||| Exness 2021 - ...|||2048 x 1063 The 11 Best Cryptocurrencies To Buy #1. Bitcoin. Bitcoin is the most widely used cryptocurrency to date. It is often referred to as the king of. #2. Litecoin. Litecoin is one of the first cryptocurrencies to come after Bitcoin, and one of the hottest. #3. Ethereum. Ethereum was the first major .

https://cdn2.lamag.com/wp-content/uploads/sites/6/2018/10/Argyle3.v1-e1540418111776.jpg|||Cryptocurrenc y Nightclub MORE Is L.A.'s New Members-Only ...|||4075 x 2437

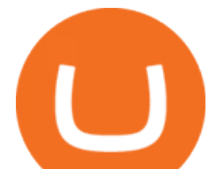

Zignaly is one of the self-service crypto automated trading systems that give you trading opportunities to fully automate your trades as per trading rules using their Artificial Intelligence solution according to the market conditions. Their goal is to help active traders maximize their profits and minimize the risk by creating a smart, transparent, and trustworthy crypto marketplace for the stock price and stock exchanges.

The advanced trader program How the program works Opt in Opt in to the advanced trader program using the form below. Fill in the form Qualify Deposit a minimum of US\$10,000 into your OANDA account and trade more than US\$10 million in monthly volume (to qualify for rebates). See qualification terms Benefit

https://jamesbachini.com/wp-content/uploads/2021/01/ftx-screenshot-2048x1046.png||Binance vs FTX Which Is The Best Crypto Exchange?|||2048 x 1046

From Binance To Coinbase : CryptoTotalisator

The five best trading bots supported by Binance are Bitsgap, Coinrule, CryptoHopper, Quadency, Bots.io and HaasOnline. Please note that all the exchanges (Binance as well) connect to your trading platform using API keys, and therefore it is not possible to make withdrawals from your trading exchange. Please read our detailed review of Bitsgap here.

Crypto Exchange Bitcoin Exchange Bitcoin Trading KuCoin

https://www.crypto-sous.fr/wp-content/uploads/2020/09/crypto-monnaie-bitcoin.jpg||Les cryptomonnaies expliquées en 5 questions|||1186 x 889

Want to jump straight to the answer? The best cryptocurrencies in 2022 are Bitcoin, Ethereum, Polygon, Sushi, Cardano and Chainlink.

Active Trader Pro is a dynamic trading platform that provides you with customizable tools to help you trade, track the market, see the latest financial news, monitor your portfolio, and more. You can customize your Active Trader Pro experience to adapt to a layout that works best for you.

Binance has managed to capture the largest share of the cryptocurrency markets attention because of innovative features and services. These include numerous indicators for better trading. But the question is, which indicators are best for trading.

*(end of excerpt)*